# **Remote Serial Terminal**

#### 20.7.2016

This is a short how-to for using a serial terminal (minicom) via a ssh connection for controlling connected hardware and logging measurement data.

## **minicom**

minicom is a very simple to use serial terminal for the console.

The first run should be called with the parameter **-s** (setup). Later you can call it without any parameter. It's main interaction is done with Ctrl+A Z. This opens the options menu.

#### **Important Commands**

- Ctrl+a l: define log-file
- Ctrl+a z: options menu
- Ctrl+a x: exit

### **screen**

screen is a terminal based window manager. this is needed, to keep a remote 'minicom session' running, when the ssh-connection is closed

- start ssh-session: ssh user@server-url.com
- run: screen
- press enter to close splash screen
- minicom (start minicom in window 0)
- do whatever you want to do in **minicom**. to forward the Ctrl-a signal, which is catched by **screen** and very important for using **minicom**, use **Ctrl+a a**
- before closing the ssh-session, the window must be **detached** with **Ctrl-a d**
- you can close now the the ssh-session, and the minicom-session keeps running on the server.
- when you want to resume your minicom-window, connect to your server via ssh, and run
- screen -r (for resuming the window)

#### **Important Commands**

- resume last window: screen -r
- detach window: Ctrl+a d
- switch between windows: Ctrl+a 0-9

Verschiedenste Artikel von Karl Zeilhofer - http://www.zeilhofer.co.at/wiki/

close a window: ???

• kill a window: Ctrl+a k

[linux](http://www.zeilhofer.co.at/wiki/doku.php?id=tag:linux&do=showtag&tag=linux), [tools,](http://www.zeilhofer.co.at/wiki/doku.php?id=tag:tools&do=showtag&tag=tools) [english](http://www.zeilhofer.co.at/wiki/doku.php?id=tag:english&do=showtag&tag=english), [shell](http://www.zeilhofer.co.at/wiki/doku.php?id=tag:shell&do=showtag&tag=shell)

From:

<http://www.zeilhofer.co.at/wiki/> - **Verschiedenste Artikel von Karl Zeilhofer**

Permanent link: **[http://www.zeilhofer.co.at/wiki/doku.php?id=remote\\_serial\\_terminal](http://www.zeilhofer.co.at/wiki/doku.php?id=remote_serial_terminal)**

Last update: **2021/02/25 11:30**

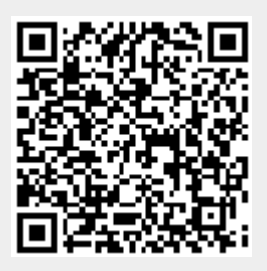